## **FICHE PEDAGOGIQUE CONSEIL EN IMAGE PROFESSIONNELLE**

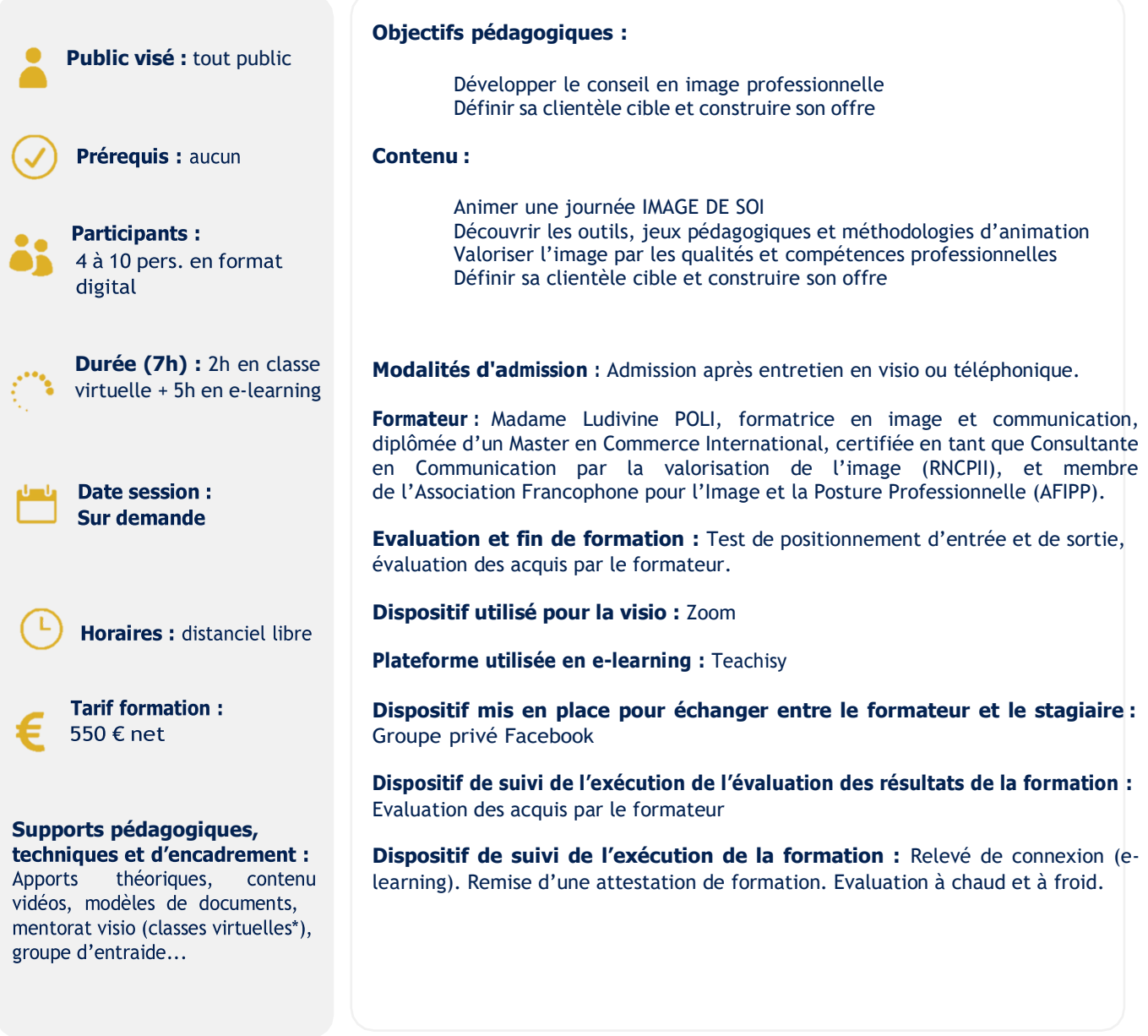

Les actions de formation sont accessibles sous 2 semaines environ à partir de la date d'inscription. Merci de bien vouloir formuler vos besoins spécifiques concernant les modalités d'accueil et pédagogiques au moment de l'inscription.

Pour toutes vos demandes, veuillez contacter Madame Poli admin@learnim.fr ou 06 08 34 41 94

**\***Les classes virtuelles synchrones sont disponibles en replay en cas d'indisponibilité du stagiaire à participer à lasession synchrone.

Fiche mise à jour 15/12/2023

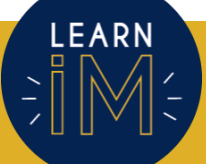

LEARNIM 9 rue des colonnes 75002 PARIS | SIRET 892 514 191 00022 | Capital de 1000 €<br>LEARNIM SARL | [ludivinepoli@learnim.fr](mailto:ludivinepoli@learnim.fr) | 06 08 34 41 94 | learnim.fr